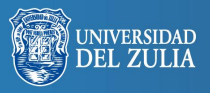

Biblioteca Digital io Académico

Opción, Año 31, No. Especial 2 (2015): 371 - 395 ISSN 1012-1587

# **Evaluación de la calidad docente en una facultad de empresa: filosofía, instrumentos y resultados**

**Serbiluz** 

# *María García-Feijoo Almudena Eizaguirre*

*Universidad de Deusto, España. maria.garciafeijoo@deusto.es almudena.eizaguirre@deusto.es*

#### **Resumen**

La puesta en marcha del Espacio Europeo de Educación Superior (EEES) ha transformado la forma en la que las universidades españolas gestionan y acreditan la calidad docente. En este contexto, el programa Docentia de la Agencia Nacional de Calidad (ANECA) tiene como objetivo apoyar a las universidades para que diseñen mecanismos propios para valorar la calidad de la actividad docente de su profesorado y favorecer su desarrollo y reconocimiento. En este artículo se presenta el caso de estudio de Deusto Business School (Facultad de CCEE y Empresariales de la Universidad de Deusto). En primer lugar se explica su modelo propio de evaluación acreditativa, en sus dos niveles: Label 1, para la planificación; y Label 2, para la puesta en práctica. Además, y para cada uno de los niveles, se describen los principales instrumentos utilizados (la guía de aprendizaje y portafolio docente respectivamente), así como el proceso de implantación y los resultados cuantitativos y cualitativos obtenidos hasta la fecha.

**Palabras clave:** Educación Superior, calidad docente, acreditación, competencias docentes, innovación pedagógica.

Recibido: 01-08-2015 • Aceptado: 01-09-2015

# Teaching Quality Assessment in a Business Faculty: Philosophy, Tools and Results

## **Abstract**

The implementation of the European Higher Education Area (EHEA) has transformed the way Spanish universities manage and assess the teaching quality. In this context, the National Quality Agency's program Docentia aims to support universities both to design their own mechanisms to assess teaching quality and to encourage staff development and recognition. This paper describes the case study of Deusto Business School (Faculty of Business Administration and Economics, University of Deusto). Firstly, the assessment model is explained, in its two levels: Label 1 for planning and Label 2 for the implementation of teaching activities. Secondly, for each level, the main instruments used (the learning guide and the subject's portfolio respectively) are presented. Finally, the implementation process together with the current quantitative and qualitative results are described.

**Key words:** Higher Education, teaching quality, accreditation, teaching competences, pedagogical innovation.

## **1. INTRODUCCIÓN Y CONTEXTO: LAS ACREDITACIONES LABEL 1 Y LABEL 2 EN LA UNIVERSIDAD DE DEUSTO**

En las siguientes páginas se presenta la aplicación de las acreditaciones Label 1 y Label 2 en la Facultad de Ciencias Económicas y Empresariales de la Universidad de Deusto (en adelante Deusto Business School), en el ámbito del programa Docentia<sup>1</sup> de la Agencia Nacional de Calidad (ANECA).

El programa Docentia da apoyo a las universidades para que diseñen mecanismos propios para valorar la calidad de la actividad docente de su profesorado y favorecer su desarrollo y reconocimiento, en el marco de los Criterios y Directrices desarrollados por la propia agencia de calidad (ANECA, 2006), siguiendo a su vez los Criterios y Directrices para la Garantía de la Calidad en el Espacio Europeo de Educación Superior promovidos por la *European Association for Quality Assurance in Higher Education* (ENQA).

*Evaluación de la calidad docente en una facultad de empresa: filosofía, instrumentos y resultados 373*

Este programa exige la evaluación de diversas dimensiones de la actividad docente (referidas a la planificación y coordinación, el desarrollo de la enseñanza, y la revisión y mejora de la docencia y sus resultados), así como la participación de distintas fuentes en el proceso de evaluación: el propio profesor, los estudiantes, los responsables académicos… (García Olalla, 2013). Además, establece un marco general que ha de ser adaptado por cada Universidad creando su modelo propio.

El modelo propio de la Universidad de Deusto tiene las siguientes características (Universidad de Deusto, 2001; Villa y García Olalla, 2006; García Olalla, 2013; Villa y García Olalla, 2014):

- Integra la distintas prácticas de evaluación, formación, innovación y calidad que se venían desarrollando tradicionalmente en la Universidad de Deusto.
- Tomando como base el Marco Pedagógico de la Universidad de Deusto, el modelo parte de un análisis del proceso de docencia (actividades y tareas a realizar), así como de las competencias docentes necesarias para llevar a cabo dicho proceso.
- Define criterios e indicadores de evaluación, así como instrumentos para la evaluación según distintas fuentes.
- Su objetivo es el desarrollo profesional docente y la evaluación de la docencia, tanto desde un punto de vista formativo, como instrumento para la mejora continua, como acreditativo, dando acceso a la correspondiente acreditación de la calidad docente.
	- La evaluación formativa tiene como objeto la evaluación de las competencias docentes en base a los cuestionarios correspondientes. Es un proceso en el que participan tanto el propio profesorado, como los estudiantes, compañeros/as y responsables académicos.
	- La evaluación acreditativa se obtiene a partir de la superación de los estándares de calidad aprobados por la Universidad (recogidos en páginas siguientes). Esta acreditación se puede obtener en dos niveles:
		- Label 1, estándar de calidad docente en planificación
		- Label 2, estándar de excelencia docente en la puesta en práctica.

# **2. LABEL 1: ACREDITACIÓN DE PLANIFICACIÓN DOCENTE**

### **2.1. Descripción y criterios de evaluación**

El Label 1 es el mecanismo que estableció la Universidad de Deusto para acreditar la calidad docente de su profesorado en relación a la planificación de las asignaturas. Busca el desarrollo de las competencias de los estudiantes a través de un aprendizaje autónomo y significativo, para lo cual los profesores han de definir las competencias específicas y genéricas a desarrollar, los contenidos, las estrategias de enseñanza-aprendizaje, los tiempos dentro y fuera del aula, los sistemas de evaluación y los sistemas de orientación y tutoría. Estos elementos se recogen en el programa público de la asignatura y, de manera más detallada, en la guía de aprendizaje de la misma (ambos documentos han de presentarse al comité de evaluación correspondiente).

Los criterios de evaluación e indicadores del Label 1 son los siguientes:

| <b>Criterios</b>                                                                                                    | <b>Indicadores</b>                                                                                                    |
|----------------------------------------------------------------------------------------------------|----------------------------------------------------------------------------------------------------|
| 1. Estándar "contribución al perfil<br>y competencias":<br>Contextualiza y justifica la asigna-<br>tura en función del perfil académi-<br>co-profesional de la titulación, y<br>define los resultados esperados del<br>aprendizaje en términos de com-<br>petencias genéricas y específicas. | 1.1. Contribución al perfil: Contextualiza y justi-<br>fica la asignatura describiendo su contribución al<br>perfil de la titulación.<br>1.2. Competencias genéricas: Selecciona la/s<br>competencias genéricas y define el nivel de desa-<br>rrollo, de acuerdo al MFUD y al mapa de compe-<br>tencias de la titulación.<br>1.3. Competencias específicas: Define las compe-<br>tencias específicas que desarrolla la asignatura. |
| 2. Estándar "estrategia de ense-                                                                                                    | 2.1. Estrategia didáctica: Diseña una estrategia                                                                                                    |
| ñanza-aprendizaje y adecuación al                                                                                                    | didáctica coherente con las competencias que                                                                                                    |
| ECTS <sup>2</sup>                                                                                                    | pretende desarrollar y acorde a los principios de                                                                                                    |
| Diseña una estrategia didáctica                                                                                                    | autonomía y significatividad del aprendizaje de                                                                                                    |
| coherente con el Modelo de For-                                                                                                    | los estudiantes.                                                                                                    |
| mación de la Universidad de                                                                                                    | 2.2. ECTS: Planifica la actividad de aprendizaje                                                                                                    |
| Deusto (MFUD) y las competen-                                                                                                    | de los estudiantes exigiendo el cumplimiento de                                                                                                    |
| cias que se pretende desarrollar, y                                                                                                    | los ECTS asignados a la asignatura.                                                                                                    |
| planifica la actividad de aprendi-                                                                                                    | 2.3. Documentación y recursos: Explicita la docu-                                                                                                    |
| zaje de los estudiantes en términos                                                                                                    | mentación y los recursos de soporte que se van a uti-                                                                                                    |
| del ECTS.                                                                                                    | lizar para el correcto seguimiento de la asignatura.                                                                                                    |

**Cuadro 1. Criterios e indicadores de evaluación del Label 1 (Universidad de Deusto, 2007).**

| <b>Criterios</b>                                                                                                    | <b>Indicadores</b>                                                                                                    |
|----------------------------------------------------------------------------------------------------|----------------------------------------------------------------------------------------------------|
| 3. Estándar "sistema de evalua-<br>$ción"$ :<br>Diseña un sistema de evaluación<br>para la asignatura que define los in-<br>dicadores de evaluación de las com-<br>petencias trabajadas, las técnicas<br>que se van a utilizar, y el sistema de<br>calificación que se va a aplicar. | 3.1. Indicadores: Formula los indicadores de con-<br>ducta a partir de los cuales pueden obtenerse evi-<br>dencias relevantes y significativas del logro de las<br>competencias por los estudiantes.<br>3.2. Técnicas e instrumentos: Selecciona las téc-<br>nicas e instrumentos que se van a utilizar para re-<br>coger la información relativa a los indicadores se-<br>leccionados, a lo largo del proceso y al final del<br>mismo.<br>3.3. Sistema de calificación: Define y detalla el sis-<br>tema de calificación que se va a aplicar para reali- |
|                                                                                                    | zar la ponderación cuantitativa que refleje el grado<br>de desarrollo de las competencias a lo largo del<br>proceso, y que se expresará en la calificación final.<br>3.4. Seguimiento y tutoría: Establece los tiempos,<br>espacios y procedimientos para realizar el segui-<br>miento, la tutoría y orientación del aprendizaje de<br>los estudiantes.                                                                                                    |

**Cuadro 1.** *Continuación*

## **2.2. La guía de aprendizaje como herramienta de mejora de la calidad docente en Deusto Business School**

El programa y la guía de aprendizaje de la asignatura son los dos documentos a través de los cuales se articula la planificación de una asignatura en la Universidad de Deusto, y por ende, en Deusto Business School.

El programa contiene información pública sobre la misma (puede ser consultado, entre otras fuentes, a través de la página web de la Universidad), en relación a los siguientes aspectos: justificación de la asignatura, desarrollo de competencias, contenidos, estrategias de enseñanza-aprendizaje, sistema de evaluación, y documentación. La guía profundiza en cada uno de estos apartados, ya que sirve de orientación al estudiante en su proceso de aprendizaje, a la vez que pone de manifiesto el nuevo rol del profesor/a como facilitador del aprendizaje autónomo y significativo del estudiante (Baniandres, Eizaguirre y García-Feijoo, 2011). Por eso ha de ser un documento completo, conciso y claro, que se comparta con los estudiantes en el momento de inicio de la asignatura.

Los objetivos a alcanzar con la elaboración de una guía de aprendizaje son los siguientes (Eizaguirre, García-Feijoo y Kadyrova, 2014a):

- Clarificar las "reglas del juego" de la asignatura para los estudiantes: objetivos de la asignatura en términos de competencias, contenidos, sistema de evaluación, documentación, etc.
- Explicitar las responsabilidades del profesor/a y estudiantes para el buen desarrollo de la asignatura, así como los compromisos que adquiere cada una de las partes.
- Gestionar adecuadamente las expectativas de los alumnos/as.
- Facilitar la organización del tiempo que el estudiante dedica a la asignatura, ya que éste conoce no solo el tiempo que se dedicará a las distintas competencias y contenidos en el aula, sino también el tiempo estimado que se le ha de dedicar fuera de la misma.
- Establecer los criterios de evaluación, instrumentos y técnicas, de manera que el estudiante conoce en todo momento qué ha de hacer para alcanzar los objetivos que se proponga en la asignatura.
- Describir el apoyo que el profesor/a proporciona al estudiante a través de las labores de seguimiento, orientación y tutoría.
- Mejorar la calidad docente del profesorado, al ser un elemento para la reflexión (auto-reflexión) que pone de manifiesto las fortalezas y áreas de mejora de la práctica docente.

Los contenidos y apartados concretos que tiene una guía de aprendizaje para poder alcanzar estos objetivos se recogen en la siguiente figura:

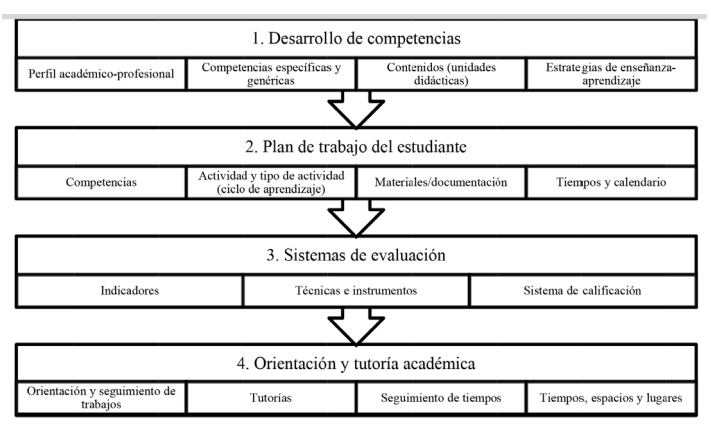

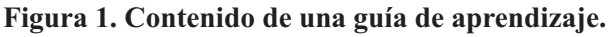

Fuente: Elaboración propia a partir de Universidad de Deusto, 2006.

*Evaluación de la calidad docente en una facultad de empresa: filosofía, instrumentos y resultados 377*

En las páginas siguientes desarrollamos esta figura, señalando aquellos aspectos que han de aparecer en la guía para que ésta sea coherente y responda a los criterios ya mencionados de evaluación (Universidad de Deusto, 2006; Poblete, 2007; Poblete y García Olalla, 2007; Eizaguirre, García-Feijoo y Kadyrova, 2014b).

En primer lugar, y relacionado con el apartado de la guía "Desarrollo de Competencias", es necesario que la guía explicite el perfil académico-profesional del estudiante y que señale cómo la asignatura contribuye a ese perfil. En el caso concreto de Deusto Business School, el perfil se define como: "Promover el desarrollo de proyectos empresariales, colaborando de forma comprometida, responsable y ética con la consecución de los objetivos de la empresa al objeto de mejorar su competitividad en un entorno globalizado"<sup>3</sup>.

Este objetivo general se vertebra en catorce grandes ámbitos competenciales o macrocompetencias (cada una de las cuales se subdividen en distintas competencias específicas y genéricas), que se recogen a continuación:

#### **Cuadro 2. Macrocompetencias específicas y genéricas del Grado en Administración y Dirección de Empresas de Deusto Business School.**

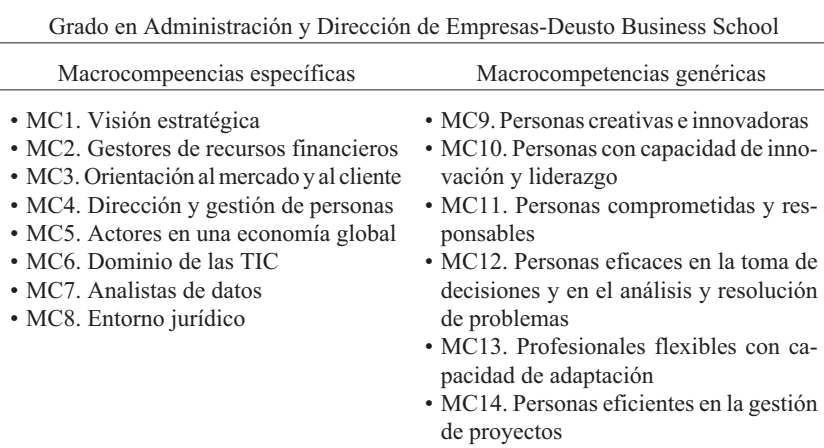

Fuente: Elaboración propia en base a la Memoria Verifica de la titulación.

*María García-Feijoo, Almudena Eizaguirre 378 Opción, Año 31, No. Especial 2 (2015): 371 - 395*

En cada una de las guías de aprendizaje de las asignaturas del Grado se han de recoger las competencias específicas que se van a trabajar en dicha asignatura, formuladas de manera adecuada desde la perspectiva del estudiante, es decir, especificando la manera y grado en que se van a abordar en el contexto de la asignatura. Además, la guía señalará también la/s competencia/s genérica/s que se han de desarrollar, con el nivel de dominio necesario según el curso. La decisión de asignación de esta/s última/s proviene de la titulación y la formulación ha sido llevada a cabo por la Universidad para todas las facultades y grados (ya que se tratan por definición de competencias transversales $)^4$ .

Una vez definido y explicado este contexto de la asignatura, el profesor/a ha de reflexionar (y recoger en la guía de aprendizaje) sobre los conocimientos que el estudiante debe adquirir para desarrollar la competencias tal y como han sido formuladas. Mientras que el programa de la asignatura recoge los epígrafes de las unidades didácticas, la guía describe con mayor detalle los descriptores o contenidos concretos de cada una de esas unidades didácticas. Eso permite, por un lado, que los estudiantes tengan una visión global y secuenciada del proceso que se va a desarrollar y de su coherencia. Y por otro, aporta la información suficiente para tramitar los procesos de movilidad de los estudiantes.

De manera paralela a la explicitación de contenidos, la guía ha de contener las estrategias de enseñanza-aprendizaje a emplear para desarrollar esos contenidos descritos (clase magistral, casos de estudio, ejercicios y problemas, debates y discusiones, trabajo colaborativo de los estudiantes, búsqueda de fuentes, proyectos, lectura de artículos…). Las estrategias han de ser variadas y coherentes tanto con las competencias como con los contenidos a trabajar. Por eso en este momento, es oportuno tener en cuenta el Modelo de Aprendizaje adoptado por la Universidad de Deusto y presentado y desarrollado en su Marco Pedagógico, para seleccionar actividades que sean de diversa naturaleza y respondan por tanto a las cinco etapas del modelo.

El siguiente cuadro explica las cinco fases del modelo, así como las cuestiones sobre las que el profesor/a ha de reflexionar en cada una de las etapas:

## **Cuadro 3. Fases del Modelo de Ciclo de Aprendizaje propuesto por el Marco Pedagógico de la Universidad de Deusto**

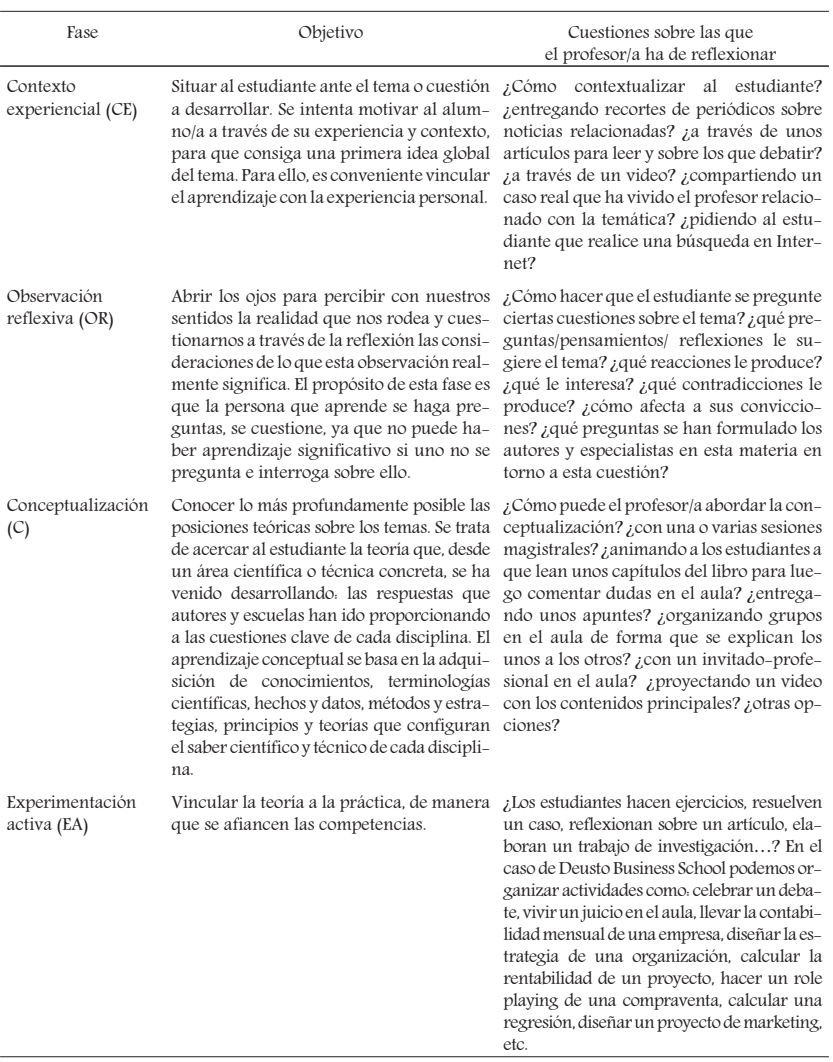

| Fase            | Objetivo                                                                                                    | Cuestiones sobre las que<br>el profesor/a ha de reflexionar                                                                                                    |
|-----------------|----------------------------------------------------------------------------------------------------|----------------------------------------------------------------------------------------------------|
| Evaluación (EV) | personal y el valor que el aprendizaje su- la devolución de dicho feedback?<br>pone para el estudiante.<br>b) Nivel formativo, se fundamenta en la<br>consideración del feedback como elemen-<br>to clave para el progreso del estudiante.<br>c) Nivel sumativo se trata de valorar el<br>rendimiento alcanzado por el alumno, que<br>conlleva una calificación académica y<br>acredita un nivel de competencia alcanza-<br>do. | a) Nivel personal, busca la valoración por de la fase de experimentación o diseña una<br>parte del interesado que reflexiona sobre prueba/actividad aparte? ¿cómo les de-<br>lo aprendido cuestionándose sobre ello; vuelve el profesor feedback a los estudian-<br>suele referirse a cuestiones sobre las pro- tes? ¿qué peso tiene la actividad en la cali-<br>pias capacidades, limitaciones, motivacio- ficación final? ¿qué instrumento se utiliza<br>nes personales así como a la aportación para la recogida de información? y para |

**Cuadro 3.** *Continuación*

Fuente: Elaboración propia a partir de Universidad de Deusto, 2006 y 2007.

En cada una de estas etapas, es recomendable que el profesor/a considere qué actividad concreta se va a llevar a cabo, qué tiempo estimado le va a llevar en el aula, qué tiempo estimado le va a llevar fuera del aula al estudiante, así como aquella documentación y/o materiales que necesitará. Todos estos aspectos quedan reflejados en el segundo apartado de la guía de aprendizaje de la asignatura, que se trata del "Plan de trabajo del estudiante".

Para que resulte operativo y visual, las guías de aprendizaje de la Universidad de Deusto reflejan el plan de trabajo en formato de tabla<sup>5</sup>, compuesta por las siguientes columnas (aunque no deben presentarse necesariamente en este orden):

- 1. Competencia o componente/s de la competencia que se va a trabajar mediante una actividad o grupo de actividades. Puede expresarse también mediante el indicador de la competencia que se abordará y evaluará en esa actividad.
- 2. Unidad didáctica en la que se va a desarrollar la actividad.
- 3. Actividad concreta que va a realizar el estudiante, claramente identificable por su nombre, su número, o incluso una breve referencia a su contenido. En esta columna también se puede especificar si la actividad será grupal, individual, si ha de realizarse dentro o fuera del aula. Si el profesor/a lo estima oportuno, puede también recoger aquí las

actividades que él o ella llevará a cabo (presentación de un tema, recoger una actividad, etc.).

- 4. Documentación necesaria para llevar a cabo la actividad o actividades (orientaciones para la realización de la actividad, artículos, libros o textos que se deban leer o tomar como referencia, material a buscar por el estudiante…), así como la fuente o soporte donde la hallará.
- 5. Tipo de actividad de la que se trata, haciendo referencia a las fases del ciclo de aprendizaje ya explicadas en el cuadro anterior: Contexto experiencial (CE), Observación reflexiva (OR), Conceptualización (C), Experimentación activa (EA) o Evaluación (EV).
- 6. Tiempos estimados para su realización: el tiempo parcial aproximado de trabajo previsto dentro del aula (exposición magistral o trabajo para tratar contenidos, ejercicios, actividades individuales y grupales, etc.), el tiempo parcial fuera de aula (estudio personal, realización de trabajos, preparación de actividades, prácticas y actividades complementarias y de profundización), así como el tiempo total resultante estimado.
- 7. Fechas para su realización: tomando como referencia el calendario de semanas del semestre, se detallarán bien las fechas concretas de cada sesión, o bien la semana de inicio y la semana de finalización prevista o de entrega del producto realizado (es importante que la referencia a semanas se haga de acuerdo al calendario oficial del semestre para manejar una nomenclatura común entre los profesores y con los estudiantes).

A continuación, la guía recoge el apartado "Sistema de evaluación de la asignatura", que se desglosa en:

- $-$  Indicadores de evaluación<sup>6</sup>, es decir, los comportamientos observables que ayudan a ver si el alumno/a tiene o no el nivel de la competencia.
- Técnicas e instrumentos que se utilizarán para recoger la información, y por tanto medir, el grado de presencia de los indicadores elegidos: un examen, una presentación por parte de los estudiantes, una observación, el análisis de una actividad realizada… Algunas de estas técnicas se utilizarán para llevar a cabo la evaluación continua, y otras para llevar a cabo la evaluación final de la asignatura. Además, en este punto ha de señalarse la participación de los propios estudiantes en el sistema de evaluación, si la hubiere (autoevaluación, evaluación de pares, etc.).

– Sistema de calificación, que reflejará la ponderación o valor que tendrá cada competencia, cada técnica e instrumento, y cada momento de evaluación en el conjunto de la asignatura<sup>7</sup>.

Por último, la guía de aprendizaje de la asignatura recoge el apartado "Sistema de orientación y tutoría académica". Este apartado se refiere a la tarea docente que tiene como objetivo orientar las actividades y trabajos a realizar por los estudiantes, llevar a cabo el seguimiento de dichas actividades y trabajos (en cuanto a resultados y en cuanto a tiempos dedicados) y establecer y comunicar pautas para su mejora y evaluación. En este sentido, la guía recogerá estas distintas actividades de tutoría, con el momento en que se llevarán a cabo, los espacios $<sup>8</sup>$  y los métodos de comunicación.</sup>

Una vez revisados los contenidos de la guía de aprendizaje, a continuación se describe el proceso de implantación del Label 1 en Deusto Business School.

#### **2.3. Desarrollo del proyecto**

A nivel de Universidad, el proyecto Label 1 comenzó en el curso académico 2005/2006, cuando se puso en marcha una experiencia piloto para la experimentación de los procesos de planificación con un grupo interdisciplinar de profesores.

Fruto de esa experiencia, se diseñaron unas directrices generales y unos criterios de calidad, a partir de los cuales el Rectorado de la Universidad editó y aprobó las normas y orientaciones tanto para la elaboración de programas como para la elaboración de guías docentes (Poblete y García Olalla, 2007). Posteriormente, se formularon los criterios e indicadores para la evaluación acreditativa de la calidad docente que son objeto de revisión en el Label 1.

En el curso académico 2007/2008 se llevó a cabo la primera convocatoria<sup>9</sup> de evaluación acreditativa Label 1. El profesorado de la Universidad recibió formación y asesoramiento para aplicar las nuevas orientaciones en la planificación de sus asignaturas y ponerlas en práctica experimentalmente con una de sus asignaturas de las titulaciones de licenciatura y diplomatura.

Desde ese momento y hasta el actual, se han llevado a cabo cinco convocatorias (ya con las nuevas titulaciones de grado), que en el caso de Deusto Business School han contado con los siguientes profesores/asignaturas participantes:

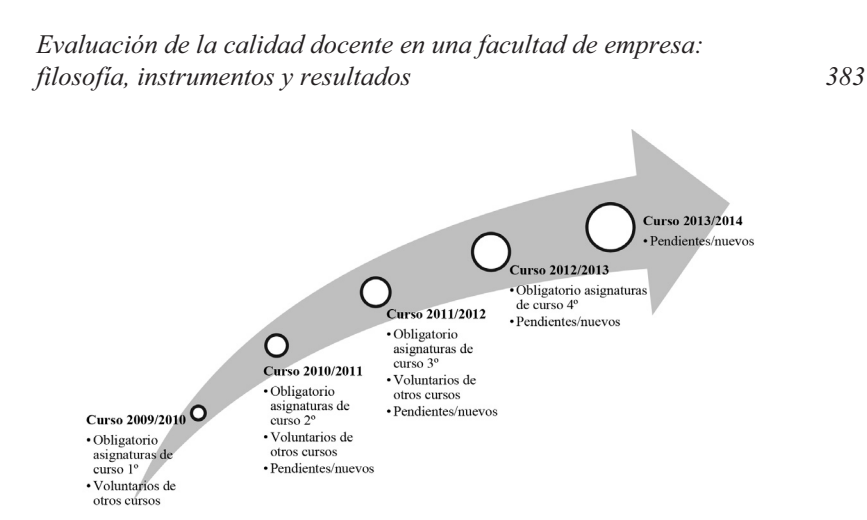

#### **Figura 2. Proceso de implantación Label 1 en Deusto Business School**

Fuente: Elaboración propia.

Los resultados cuantitativos y cualitativos del proyecto se señalan en el siguiente apartado.

#### **2.4. Resultados y valoración**

Los resultados cuantitativos de la facultad Deusto Business School en la evaluación acreditativa Label 1 se resumen en los Cuadros 4 y 5. El cuadro 4 recoge los porcentajes de guías acreditadas como "favorables" y "no favorables" en la facultad en cada una de las convocatorias realizadas hasta la fecha:

| Curso Académico | $%$ Guías Favorables <sup>10</sup> | % Guías No favorables |
|-----------------|------------------------------------|-----------------------|
| 2009/2010       | 81,08                              | 18,92                 |
| 2010/2011       | 94.29                              | 5,71                  |
| 2011/2012       | 96,15                              | 3,85                  |
| 2012/2013       | 94,73                              | 5,26                  |
| 2013/2014       | 98,21                              | 1.79                  |

**Cuadro 4. Resultados (%) en las distintas convocatorias**

Fuente: Villa y García Olalla, 2014.

El Cuadro 5 profundiza en los resultados obtenidos en dicha facultad en la última convocatoria (curso académico 2013/214), distinguiendo:

- Diferentes titulaciones de grados y dobles grados ofrecidos en la facultad.
- Totales y porcentajes de guías presentadas respecto al total de guías  $\arctan^{11}$
- Totales y porcentajes de guías "favorables" y "no favorables".

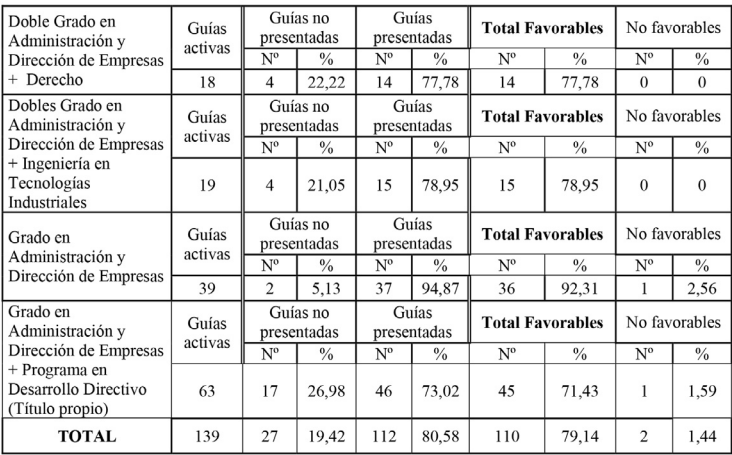

#### **Cuadro 5. Resultados de Deusto Business School en la convocatoria 2013/2014.**

Fuente: Resultados proporcionados por la Unidad Técnica de Innovación y Calidad, UTIC.

Desde un punto de vista cualitativo, cabe destacar los altos porcentajes de guías favorables respecto a las guías presentadas a evaluación, porcentajes que aumentan a medida que pasan las convocatorias y se produce un aprendizaje en la facultad respecto al procedimiento de acreditación.

La diferencia entre las guías activas y las guías efectivamente presentadas a evaluación se debe fundamentalmente a la existencia de nuevos profesores que imparten clase en los grados. La recomendación para estos profesores es que vayan re-definiendo su guía de aprendizaje durante el primer curso de impartición, para presentarla a evaluación no antes de su segundo año de impartición.

Respecto a la diferencia entre el alto porcentaje de guías presentadas en el Grado en Administración y Dirección de Empresas y los dobles grados, creemos que puede ser debida al mayor recorrido de dicha titulación, que cuenta, por tanto, con menor número de nuevos profesores.

En cuanto a la percepción del profesorado respecto al proceso de acreditación, y a pesar de que en los inicios fue percibido como una carga adicional de trabajo, existe la opinión generalizada de que la elaboración de la guía de aprendizaje añade calidad a su labor docente. En muchas ocasiones, la guía no ha sido más que un instrumento para explicitar aquellas labores de reflexión y planificación que ya se estaban llevando a cabo. Sin embargo, el hecho de tener que hacerlo por escrito ayuda a los profesores a clarificar su papel y las tareas a realizar, así como a identificar áreas de mejora en el ámbito de su asignatura o de su función docente.

Esta opinión positiva del proceso es compartida por los estudiantes, que en el momento actual tienen más claro qué es lo que se espera de ellos y qué papel han de asumir en su propio proceso de aprendizaje. Por otro lado, pueden organizar mejor el esfuerzo dedicado a cada asignatura y planificar su carga de trabajo total del semestre. De hecho, desde la implantación del Label 1 se ha detectado una mejora en aquellos ítems de las encuestas de satisfacción de estudiantes a los que afecta el proceso, a saber:

- Item 5. (El profesor/a) Define las Competencias que se van a trabajar en la asignatura y la forma en que se van a evaluar.
- Item 6. (El profesor/a) Señala los métodos que se van a emplear para trabajar cada una de las competencias a desarrollar.
- Item 10. (El profesor/a) Estima de forma ajustada el tiempo para la realización de los trabajos y actividades de los estudiantes.
- Item 11. (El profesor/a) Informa con antelación sobre el Plan de trabajo de la asignatura para poder organizarnos.
- Item 23. (El profesor/a) Indica los criterios de evaluación de modo que entendamos lo que se espera de nosotros/as.

Desde el punto de vista de la facultad, la existencia de guías de aprendizaje para las distintas asignaturas y profesores facilita las labores de coordinación de las distintas titulaciones, al explicitar la carga de trabajo, el calendario de entregas y/o evaluación, etc.

# **3. LABEL 2: ACREDITACIÓN DE PUESTA EN PRÁCTICA**

### **3.1. Descripción y criterios de evaluación**

El Label 2, relacionado con la excelencia docente en la puesta en práctica, va más allá de las labores de planificación y se refiere a cómo se

*María García-Feijoo, Almudena Eizaguirre 386 Opción, Año 31, No. Especial 2 (2015): 371 - 395*

gestiona realmente el proceso de aprendizaje de los estudiantes: la gestión de los recursos, el empleo del tiempo, la utilización de recursos materiales y personales, la realización de labores de seguimiento y orientación, la evaluación del proceso… de manera que se promueva un aprendizaje autónomo y significativo.

Los criterios de evaluación e indicadores del Label 2 son los siguientes:

| Criterios                                                                                                    | Indicadores                                                                                                    |  |  |
|----------------------------------------------------------------------------------------------------|----------------------------------------------------------------------------------------------------|--|--|
| 1. Estándar "gestión del aprendizaje":<br>El profesor/a desempeña la tarea docente<br>gestionando adecuadamente los métodos,<br>tiempos y recursos para promover y lograr un<br>aprendizaje autónomo y significativo de los<br>estudiantes.                                                                                                    | 1.1. Metodología: Utiliza métodos de enseñanza<br>activos y variados, estimulando la implicación<br>activa de los estudiantes en su proceso de<br>aprendizaje, en coherencia con la Guía de<br>Aprendizaje.<br>1.2. Gestión del tiempo: Gestiona el tiempo de<br>trabajo de los estudiantes, en coherencia con lo<br>planificado y respondiendo a los imprevistos y<br>necesidades del proceso de aprendizaje.<br>1.3. Recursos: Utiliza apoyos y recursos didácticos<br>adecuados.<br>variados<br>suficientes<br>para<br>V<br>optimizar el Modelo de Formación de la<br>Universidad de Deusto, incorporando las TICs<br>como medio de soporte para los procesos de<br>enseñanza-aprendizaje.                                                  |  |  |
| 2. Estándar<br>"orientación<br>tutoría<br>de<br>$\mathbf{v}$<br>estudiantes":<br>Manifiesta un comportamiento docente de<br>apovo al desarrollo académico de<br>los<br>mediante la exigencia,<br>estudiantes.<br>el<br>asesoramiento y la ayuda para realizar un<br>aprendizaje profundo y de calidad,<br>$\overline{\mathbf{V}}$<br>facilitando respuestas y recursos para afrontar<br>las situaciones de dificultad. | 2.1. Orientación: Da orientaciones claras para la<br>realización de trabajos y responde a las dudas<br>que le plantean los estudiantes.<br>2.2. Sistema de tutoría: Tiene establecidos los<br>tiempos<br>procedimiento<br>de<br>espacios.<br>V<br>seguimiento, tutoría y orientación, y lo aplica de<br>forma sistemática.                                                                                                    |  |  |
| 3. Estándar "evaluación del aprendizaje":<br>Aplica un sistema de evaluación que le<br>permite comprobar, comunicar y facilitar la<br>mejora del grado de consecución de los<br>objetivos de aprendizaje a lo largo del proceso<br>y como resultado final del mismo.                                                                                                    | 3.1. Información: Informa a los estudiantes del<br>sistema de evaluación y de los criterios, de<br>modo que perciban lo que se espera de ellos y<br>cómo van a ser evaluados.<br>3.2. Técnicas: Utiliza técnicas e instrumentos<br>variados para realizar la evaluación continua y<br>final del aprendizaje.<br>3.3. Retroalimentación:<br>Comparte<br>$\log$<br>con<br>estudiantes la información respecto<br>la<br>a<br>evaluación y sus resultados, dando feedback<br>sobre la marcha de las actividades y los<br>resultados de las mismas.<br>3.4. Resultados de aprendizaje: Evalúa el grado de<br>consecución de las Competencias Genéricas y<br>Específicas logrado por los estudiantes y<br>analiza los resultados académicos finales. |  |  |

**Cuadro 6. Criterios e indicadores de evaluación del Label 2**

Fuente: Documento interno de la Universidad de Deusto, 2013.

Existe un cuarto criterio, relacionado con la "revisión y mejora", que tiene que ver con el análisis de los resultados de aprendizaje, su adecuación al proceso de enseñanza-aprendizaje y las acciones de mejora que se introducen año a año. Mientras que los criterios 1, 2 y 3 han de presentarse en el momento inicial de acreditación, el criterio 4 solo ha de presentarse en el momento de la re-acreditación, pasados cuatro años<sup>12</sup>.

Para cada uno de los indicadores, se contempla la existencia de distintas evidencias que se han de aportar al proceso de acreditación (a través del portafolio docente que se explicará en el siguiente apartado).

Por ejemplo, como evidencias del indicador "1.2. Gestión del tiempo", las evidencias a mostrar serían:

1.2.1. Guía de aprendizaje: plan de trabajo.

1.2.2. Seguimiento del plan de trabajo por el estudiante.

1.2.3. Seguimiento del plan de trabajo por el profesor: procedimiento y registro realizado.

Como segundo ejemplo, para el indicador "3.3. Retroalimentación", las evidencias a aportar serían:

3.3.1. Guía de Aprendizaje: Tutoría Académica.

3.3.2. Instrumentos y documentos utilizados.

3.3.3. Muestras de revisiones y devoluciones a los estudiantes.

## **3.2. El portafolio docente como herramienta de mejora de la calidad docente en Deusto Business School**

El portafolio docente es el instrumento que permite al profesorado recoger y presentar evidencias de la puesta en práctica de su docencia. Al igual que en el caso de la guía de aprendizaje y programa, este portafolio se presenta al comité de evaluación en el momento de dicha evaluación. El análisis de las evidencias aportadas justificará que se está llevando a la práctica las actuaciones previstas en el Programa y la Guía de Aprendizaje de la asignatura y que, analizando los resultados del proceso, se realizan las actuaciones necesarias para su mejora.

Un portafolio docente es una descripción de los esfuerzos y resultados de un profesor por mejorar su enseñanza, incluyendo documentos y materiales que en conjunto muestran el alcance y la calidad del rendimiento docente del profesor, al mismo tiempo que operan también dentro de los esfuerzos por mejorar los centros educativos y la enseñanza en

cuanto profesión (Bird, 1997). El portafolio docente no debe ser una recopilación exhaustiva de los documentos y materiales que afectan a la actuación docente, sino la presentación de una información seleccionada de las actividades de enseñanza y una sólida evidencia de su efectividad (Fernández March, 2004).

Su aplicación en el campo de la educación se basa en la idea de que la calidad de la enseñanza es un constructo multidimensional que, como tal, exige una aproximación holística (Fernández March, 2004; Villa, 2008).

Los objetivos del desarrollo de un portafolio docente pueden ser (Feixas y Valero, 2003; Fernández March, 2004; Prendes y Sánchez, 2008):

- Recoger y presentar evidencias y datos concretos sobre la efectividad de la enseñanza, a efectos de auditar procedimientos, o acreditar instituciones y/o programas y/o profesores.
- Poner a disposición de la institución datos y elementos para la toma de decisiones.
- Reflexionar sobre aquellas áreas de enseñanza que necesitan mejora.
- Tener un documento con el que conocer cómo ha evolucionado su enseñanza en el tiempo.
- Preparar materiales sobre la efectividad de la enseñanza.
- Facilitar a la institución la rendición de cuentas, individual o colectiva (departamento, unidad, institución).
- Compartir conocimientos y experiencias con los profesores/as del área/departamento.
- Dar consejos para la enseñanza a nuevos profesores/as.
- Solicitar reconocimientos y premios relacionados con la enseñanza.
- Dejar un legado escrito en el área/departamento, para que el futuro profesorado se beneficie del pensamiento y experiencia del profesor/a.
- Proporcionar al individuo elementos de información, formación y reflexión crítica para la mejora de la práctica profesional.

El portafolio docente puede ser físico o digital, siendo la principal diferencia entre ambos el soporte utilizado (Prendes y Sánchez, 2008; Cabero *et al.,* 2012). En el caso de la Universidad de Deusto se ha optado por el digital, ya que facilita el archivo y la actualización de las evidencias documentales (lo cual no excluye que puntualmente pueda recurrirse a otros soportes para evidencias que no se puedan acreditar digitalmente mediante un archivo o un enlace $1^{3}$ .

Como puede deducirse de las líneas anteriores, no existen dos portafolios iguales, es un resultado personal que variará en función del área de conocimiento, experiencia y estilo del profesor, contexto de la titulación y de la asignatura, facultad donde se imparte, número de estudiantes y curso, etc.

## **3.3. Desarrollo del proyecto**

El proyecto Label 2 sigue el modelo de implantación y desarrollo del Label 1, ya que también comienza con una experiencia piloto en la que participa un grupo interfacultativo de profesores. La Figura 3 recoge el trabajo realizado desde el comienzo de esta experiencia en el curso académico 2011/2012.

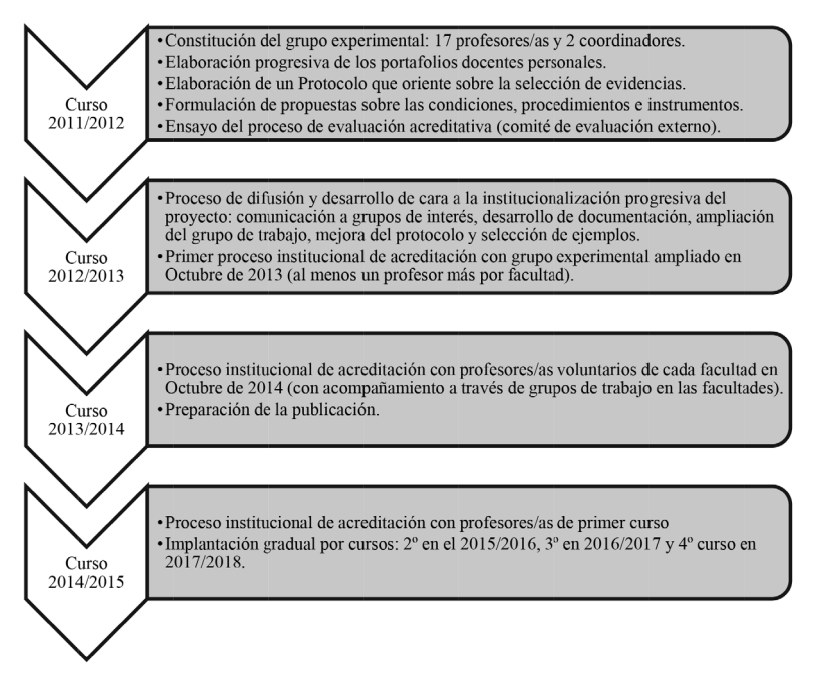

## **Figura 3. Proceso de implantación Label 2.**

Fuente: Elaboración propia.

El recorrido de este proyecto es más corto que el anterior por lo que no se pueden presentar aún resultados institucionales. Aun así, señalaremos en el siguiente apartado los resultados de la evaluación acreditativa de Octubre de 2013, así como algunos resultados en cuanto a productos o entregables obtenidos.

## **3.4. Resultados y valoración**

En cuanto a los resultados de la evaluación acreditativa, podemos decir que, de los 23 profesores de la Universidad de Deusto participantes en el grupo experimental ampliado<sup>14</sup> que presentaron su portafolio docente personal en Octubre de 2003, 22 obtuvieron una "acreditación total" y solo 1 una "acreditación condicionada". No hubo por tanto ninguna "no acreditación", lo cual se explica por el perfil de los profesores participantes, su implicación y el nivel de seguimiento, contraste e intercambio generado en el equipo de trabajo (Villa y García Olalla, 2014).

Durante el curso  $2013/2014$ , 110 profesores<sup>15</sup> han estado participando en los grupos de trabajo voluntarios a nivel de Universidad y han presentado sus portafolios docentes personales a evaluación en Octubre 2014 (el resultado está pendiente de obtener).

Refiriéndonos a los productos obtenidos del proceso experimental, podemos señalar como principales los siguientes:

- Un protocolo que define los criterios e indicadores de evaluación y orienta sobre la selección de evidencias.
- Un modelo de portafolio docente, cuya estructura coincide en lo fundamental con el protocolo, siendo a la vez flexible como para que el profesor/a refleje las particularidades de su docencia y las evidencias que considere relevantes.
- Un procedimiento para la revisión y evaluación de los portafolios docentes de cara a la evaluación acreditativa.
- Documentación que recoge las orientaciones generales y ejemplos, tanto por criterios como por facultades, lo cual no solo facilita la difusión pública de la experiencia sino también el trabajo posterior en cada centros y área/departamento.

Consideramos que la institucionalización del Label 2 será más costosa que la del Label 1, ya que supone una mayor carga de trabajo y una verdadera comprensión de los nuevos modelos de enseñanza-aprendizaje. Sin embargo, también opinamos que los resultados obtenidos hasta la fecha en la experiencia piloto permiten ser optimistas respecto al futuro del proyecto.

## **4. CONCLUSIONES**

En estas páginas hemos presentado el caso de estudio de la Universidad de Deusto (y de manera más específica, de Deusto Business School) en relación a su modelo propio de valoración y acreditación de la calidad docente tras la puesta en marcha del EEES. Este modelo tiene dos niveles: el Label 1, relacionado con la planificación docente, y el Label 2, vinculado a la práctica docente. Para cada nivel, hemos descrito los instrumentos, las fases de los procesos de desarrollo e implantación, así como algunos de los resultados obtenidos hasta la fecha.

En este punto podemos señalar, en primer lugar, que los instrumentos elegidos para articular los procesos Label 1 y Label 2, la guía de aprendizaje y el portafolio docente, permiten no solo evaluar la calidad docente, sino especialmente mejorar dicha calidad. Los procesos de auto reflexión que se generan a la hora de diseñar tanto la planificación (guía de aprendizaje) como la recogida de evidencias (portafolio docente) de una asignatura son un fin en sí mismos, y suponen además una de las mayores bondades de estos proyectos. El mero hecho de explicitar y hacerse consciente de lo que se hace, produce cambios en la filosofía de enseñanza, en la manera de hacer en el aula… o incluso en la manera de aproximarse a los estudiantes y diseñar actividades, sistemas de evaluación y labores de tutoría y orientación.

Además, estos dos proyectos han permitido poner de manifiesto la relevancia del trabajo en equipo y lo enriquecedor de intercambiar prácticas docentes. El hecho de comenzar ambos proyectos con un grupo piloto, formado por profesores/as de distintas facultades, ha permitido:

- Enriquecer la reflexión con perspectivas y aproximaciones diferentes al proceso de enseñanza.
- Mejorar la propia práctica docente del profesorado participante.
- Facilitar la institucionalización posterior de los proyectos.
- Generar recursos de apoyo variados y multidisciplinares.

Si bien es cierto que los nuevos proyectos pueden generar recelos en parte del profesorado, especialmente cuando están vinculados a procesos

de evaluación acreditativa, el hecho de implicar a todos los centros de la Universidad, de contar desde el inicio con apoyo de los máximos responsables académicos y de llevar a cabo una implementación paulatina, disminuye dichos recelos. Incluso aunque los hubiera, la evaluación del proceso de enseñanza-aprendizaje es esencial para la comprobación de la calidad docente y por tanto es necesario diseñar mecanismos para conocerlo y mejorarlo.

## **Notas**

- 1. Programa de Apoyo a la Evaluación de la Actividad Docente.
- 2. El sistema de créditos ECTS es un sistema adoptado por las Universidades europeas para facilitar la movilidad de los estudiantes entre países mediante la transferencia de créditos. Considera que el trabajo del estudiante durante un curso académico será de 60 créditos, que se asignarán a las materias que configuren cada curso académico. Después, cada asignatura multiplicará por 25 horas el número de ECTS asignados a la misma para calcular el tiempo de trabajo previsto. Este sistema introduce una perspectiva diferente en la forma de concebir y planificar el trabajo de profesores y estudiantes ya que considera el tiempo total de dedicación, considerando tanto el esfuerzo dedicado dentro del aula como fuera.
- 3. Este perfil académico-profesional, así como su desarrollo en macrocompetencias y competencias (específicas y genéricas) se recogen en la memoria Verifica del Grado en Administración y Dirección de Empresas de Deusto Business School (2009).
- 4. Esta definición de la Universidad de Deusto, así como los niveles de dominio de cada competencia genérica, con sus indicadores y descriptores, puede consultarse en Villa y Poblete (2007).
- 5. Disponer de un formato común para elaborar el plan de trabajo facilita no solo la coordinación entre profesores del curso (para regular la carga de trabajo a lo largo del semestre), sino también la habituación de los estudiantes a su empleo como agenda y la organización de su tiempo.
- 6. Para el caso de las competencias genéricas, los indicadores de la Universidad de Deusto pueden ser consultados en Villa y Poblete (2007). En el caso de las específicas, han de ser definidos por el profesor/a.

*Evaluación de la calidad docente en una facultad de empresa: filosofía, instrumentos y resultados 393*

- 7. La evaluación formativa, referida al seguimiento, orientación y feedback del aprendizaje del estudiante para su mejora, se detalla en el último apartado de la guía de aprendizaje, "Tutoría Académica".
- 8. La orientación y tutoría académica pueden realizarse de manera presencial o de manera virtual, a través de la plataforma online de aprendizaje de la Universidad de Deusto, denominada ALUD, que posibilita la realización de foros, chats o publicaciones en el tablón de anuncios de la asignatura.
- 9. La convocatoria de evaluación es anual y se gestiona a través de la Unidad Técnica de Innovación y Calidad (UTIC) de la Universidad de Deusto. Los comités de evaluación están formados por aproximadamente un 50% de evaluadores externos, reconocidos por la ANE-CA, y un 50% de evaluadores internos de la propia Universidad.
- 10. Puede tratarse de guías "favorables" al 100% o guías "favorables con recomendaciones".
- 11. Las guías activas responden a las combinaciones "profesor-asignatura" que existen para un curso académico determinado, ya que debe existir una guía para cada combinación existente.
- 12. Frente al Label 1, que se obtiene una vez por asignatura/profesor, el Label 2, por su propia naturaleza, requiere que se produzcan re-acreditaciones cada cierto tiempo.
- 13. La plataforma que sirve como soporte del portafolio es la ya mencionada plataforma ALUD, que es la plataforma institucional utilizada en la Universidad para la gestión docente de las asignaturas.
- 14. De esos 23, 4 profesores/as pertenecían a Deusto Business School.
- 15. Siendo 14 de Deusto Business School, cuyo grupo voluntario estaba formado por 27 profesores.

## **Referencias Bibliográficas**

- ANECA. 2006. Criterios y directrices para la acreditación de enseñanzas universitarias conducentes a títulos oficiales españoles de grado y máster. Recuperado de www.aneca.es. Consultado en Junio 2015.
- BANIANDRES, J., EIZAGUIRRE, A. y GARCÍA-FEIJOO, M. 2011. "El coaching como herramienta de apoyo en los procesos de aprendizaje". **Boletín de Estudios Económicos**. Vol. LXVI. Nº 203: 263-297.
- BIRD, T. 1997. "El portafolios del profesor: un ensayo sobre sus posibilidades". En Millman, J. y Darling Hammond, L. (coords.). **Manual para la evaluación del profesorado**. La Muralla. Madrid.
- CABERO, J., LÓPEZ, E. y LLORENTE, M. C. 2012. "E-portafolio universitario como instrumento didáctico 2.0 para la reflexión, evaluación e investigación de la práctica educativa en el espacio europeo de educación superior". **VEsC**. Año 3. Nº 4: 27-45.
- EIZAGUIRRE, A., GARCÍA-FEIJOO, M. y KADYROVA, Z. 2014a. "A learning guide as a strategic tool for a new model of developing competences of undergraduate students".**International Congress Trend in Economy and Higher Education Proceedings, ICTHE 2014**. Estambul.
- EIZAGUIRRE, A., GARCÍA-FEIJOO, M. y KADYROVA, Z. 2014b. "Steps for begginers to ellaborate a learning guide in the Bologne processs". **International Congress Trend in Economy and Higher Education Proceedings, ICTHE 2014**. Estambul.
- FEIXAS, M. y VALERO, M. 2003. "El portafolios y el SEEQ como herramientas para el desarrollo profesional". En Gairín, J. y Armengol, C. (coords.), **Estrategias de formación para el cambio organizacional.** Cisspraxis. Barcelona.
- FERNÁNDEZ MARCH, A. 2004. "El portafolio docente como estrategia formativa y de desarrollo profesional". **Educar**. Nº 33: 127-142.
- GARCÍA OLALLA, A. 2013. "El portafolio docente como instrumento para el intercambio de buenas prácticas entre el profesorado". **Actas de las Jornadas Interuniversitarias de Innovación docente: Think, share and innovate**. Bilbao.
- POBLETE, M. 2007.**Evaluación de competencias en la educación superior**. Seminario Evaluación de Competencias. Pucón (Chile).
- POBLETE, M. y GARCÍA OLALLA, A. (coords.). 2007. **Desarrollo de Competencias y Créditos transferibles. Experiencia multidisciplinar en el contexto universitario**. Editorial Mensajero. Bilbao.
- PRENDES, M.P. y SÁNCHEZ, M.M. 2008. "Portafolio electrónico: posibilidades para los docentes". **Pixel-Bit: Revista de Medios y Educación**. Nº 32: 21-34.
- UNIVERSIDAD DE DEUSTO. 2001. **Marco Pedagógico UD**. Universidad de Deusto. Bilbao.
- UNIVERSIDAD DE DEUSTO. 2006. **Normas y Orientaciones para la elaboración de programas y guías de aprendizaje.** Universidad de Deusto. Bilbao.
- UNIVERSIDAD DE DEUSTO. 2007. **Manual para la garantía interna de calidad docente: Modelo de desarrollo profesional en la Universidad de Deusto**. Universidad de Deusto. Bilbao.
- VILLA, A. 2008. "La excelencia docente". **Revista de Educación**, número extraordinario 2008: 177-212.
- VILLA, A. y GARCÍA OLALLA, A. 2006. "Garantía Interna De Calidad Docente: Propuesta de Un modelo de Desarrollo profesional en la Universidad de Deusto". En E. Arregui y otros (coords.), **Políticas de Gestión de las Organizaciones Educativas. Implicaciones para el currículum universitario en el Marco europeo**. Universidad de Oviedo. Oviedo.
- VILLA, A. y GARCÍA OLALLA, A. 2014. "Un sistema de garantía de calidad de la docencia: un estudio de caso". **Revista Electrónica Interuniversitaria de Formación del Profesorado**. Volumen 17. Nº 3: 65-78.
- VILLA, A. y POBLETE, M. (coords.). 2007. **Aprendizaje basado en competencias. Una propuesta para la evaluación de las competencias genéricas**. Ediciones Mensajero. Bilbao.